## Manual de preenchimento da planilha Modelo de Serviços Médicos

- Para utilização da planilha, só é necessário alterar as células na cor branca da aba "Inf BÁSICAS"
- O cálculo dos percentuais legais será replicado automaticamente nas outras abas
- Os percentuais legais já foram atualizados conforme as normas vigentes, portanto não há necessidade de alteração nas demais abas, salvo devidamente justificado.

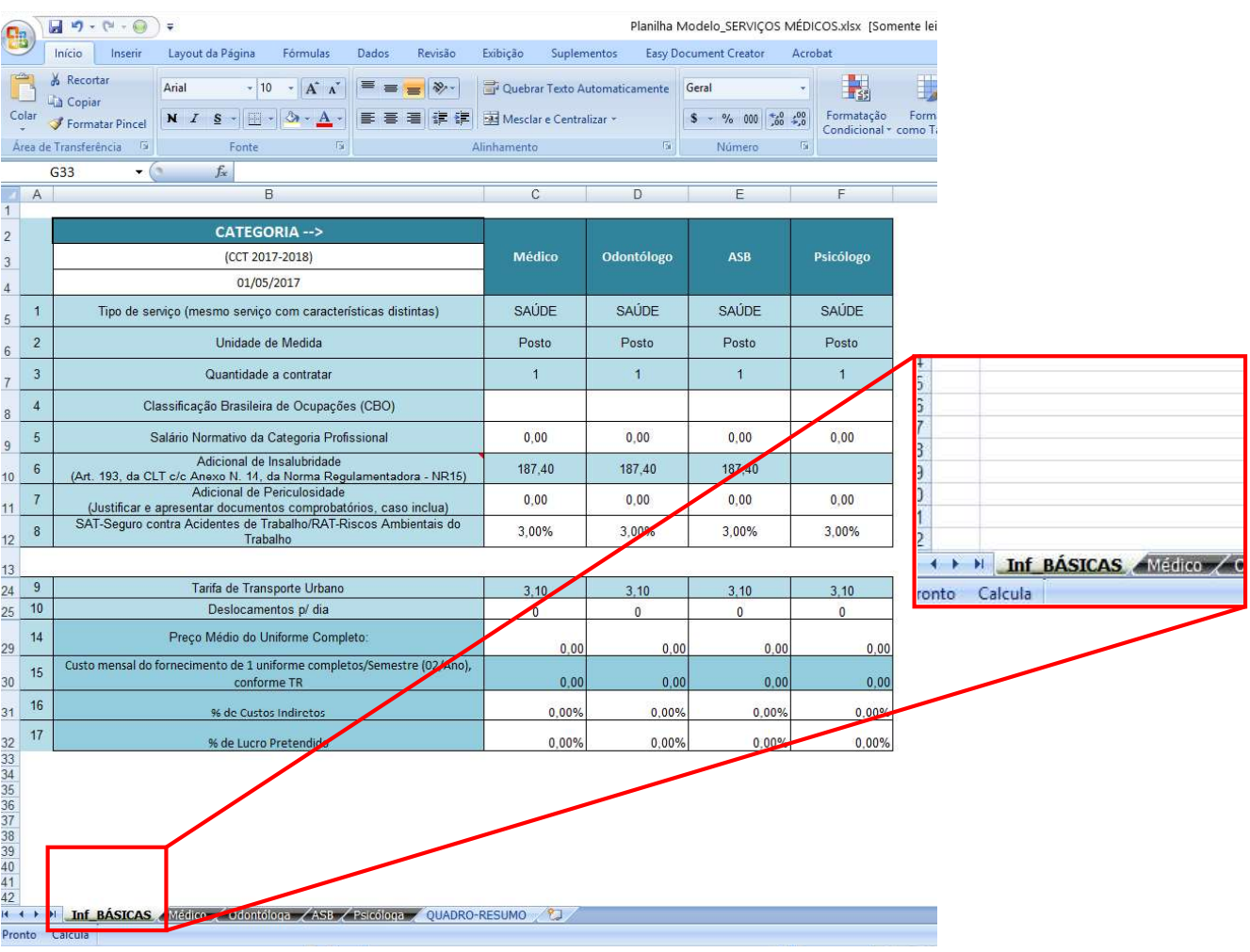